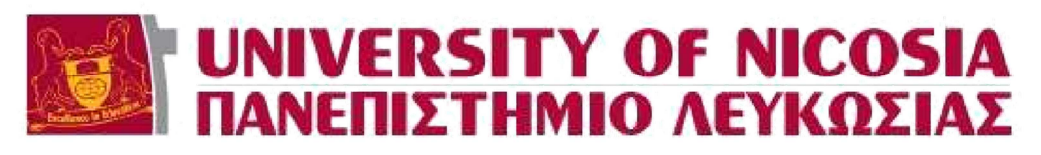

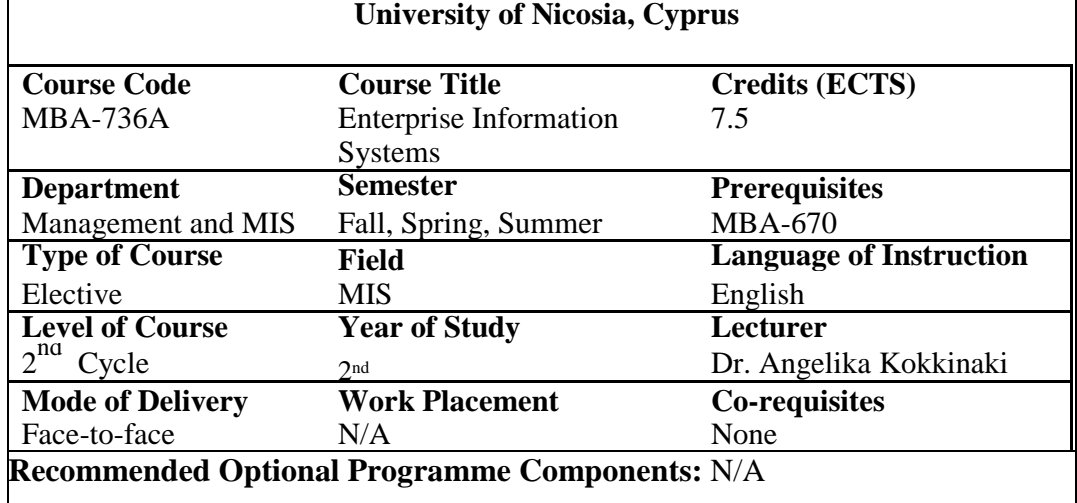

#### **Objectives of the Course:**

This course aims to enable students understand issues, problems and opportunities that senior managers and Chief Information Officers (CIOs) face today in organizations and enable them to refer to conceptualized principles and applied techniques and tools to efficiently address them.

The main objectives of this course are to:

- Describe and apply conceptual tools used to examine the efficiency and effectiveness of the management of business processes.
- Introduce Enterprise Information Systems (EIS) to students.
- Extend students<sup>7</sup> knowledge on EIS concepts and definitions and
- Provide them with hands on experience by using an EIS system.

#### **Learning Outcomes:**

Upon completion of this course, students are expected to be able to:

- 1. Develop structured frameworks to manage business processes as well as their alignment to the general management's strategy, needs and values.
- 2. Understand tactics and tools used to ensure that the organization targets its EIS development efficiently and effectively.
- 3. Develop the firm's ICT planning and control processes.
- 4. Discuss the "best practice" tools, methods, and app roaches in EIS.
- 5. Being able to apply principles and techniques in an EIS environment.
- 6. Discuss how data is created generated and flow through EIS systems and their modules and propose optimized solutions.
- 7. Identify how alternative technical approaches may be followed in different settings.
- 8. Apply the gained knowledge on EIS for efficient and effective decision making.

# **Course Contents:**

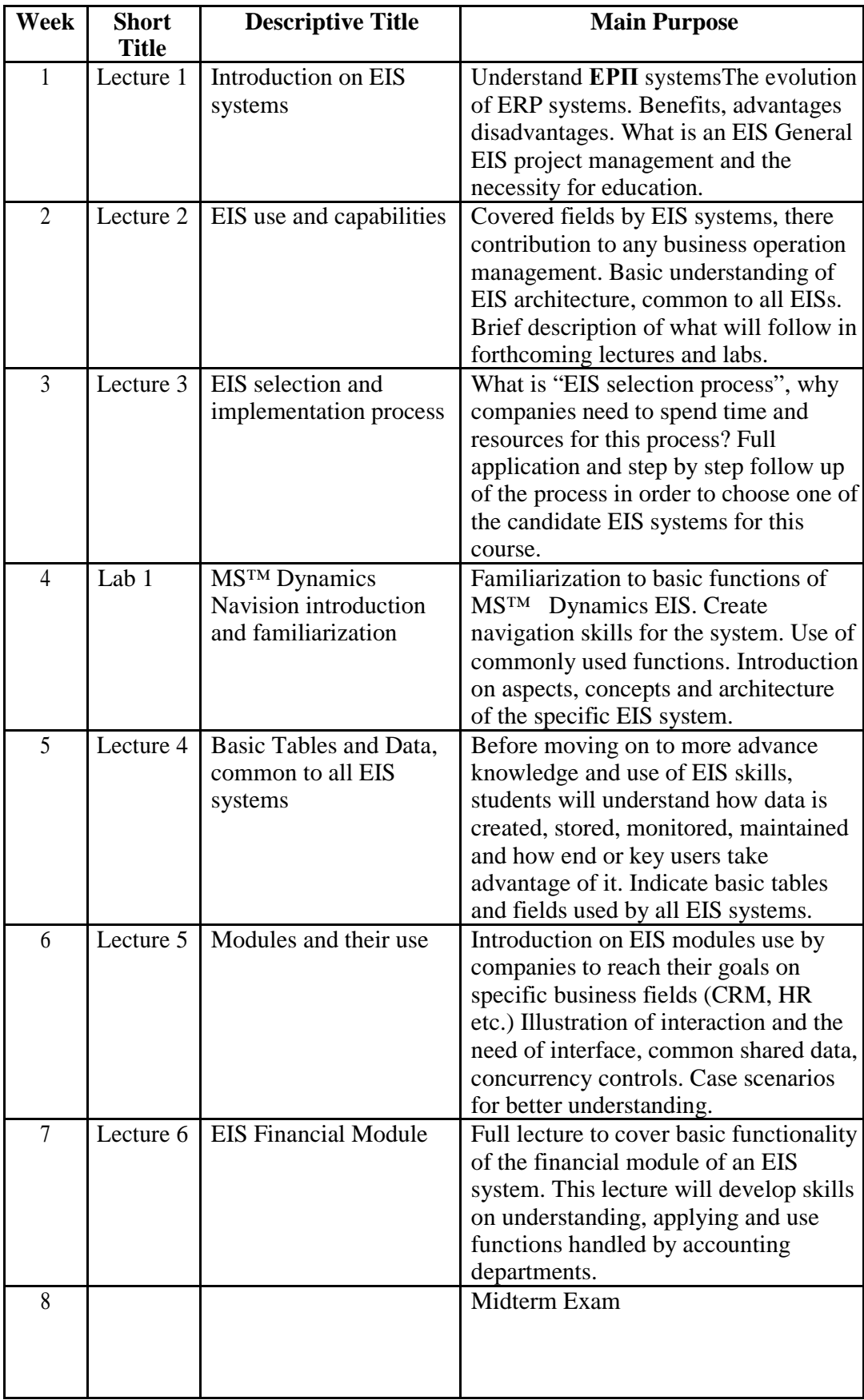

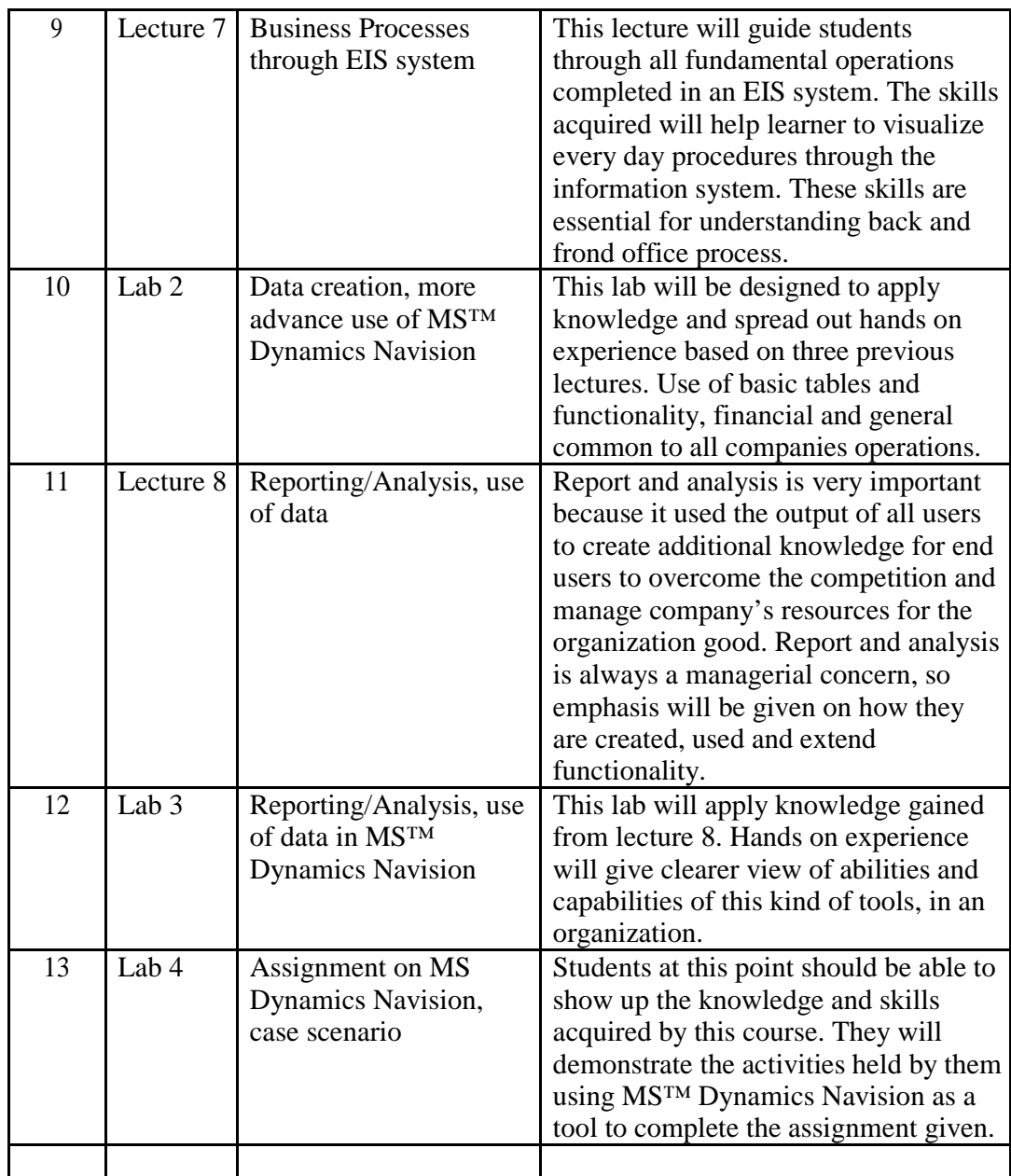

# **Teaching Methods:**

- Faculty Lectures and Guest-Lectures Seminars
- Directed and Background Reading
- Case-studies
- In-class Labs
- Homework assignments
- Group Project

## **Assessment Methods:**

Mid-Term Exam, Final Exam, Homework Assignments, Group Project.

**Required Textbooks:**

| <b>Authors</b>                                  | <b>Title</b>                                                                          | <b>Publisher</b>                                                      | <b>Year</b> | <b>ISBN</b>                                                                         |
|-------------------------------------------------|---------------------------------------------------------------------------------------|-----------------------------------------------------------------------|-------------|-------------------------------------------------------------------------------------|
| David L. Olson<br>and Subodh<br>Kesharwani      | <b>Enterprise Information</b><br>Systems:<br><b>Contemporary Trends</b><br>and Issues | World<br>Scientific<br>Publishing<br>Company<br>(October 28,<br>2009) | 2009        | <b>ISBN-</b><br><b>10:</b><br>9814273155<br><b>ISBN-</b><br>$13:978-$<br>9814273152 |
| <b>Selected Case</b><br>Studies and<br>articles |                                                                                       | Harvard<br><b>Business</b><br>School                                  |             |                                                                                     |